明星大学教育学部教育学科(通信教育課程)

# 2023・2024 年度入学者 教科書購入のご案内

教科書は(株)紀伊國屋書店が運用する教科書販売ストア「MyKiTS」でご購入ください。 明星大学ブックセンターでは通信教育課程の教科書の販売はしておりません。

#### ■MyKiTS について

・教科書は一部を除いて**学内向け価格で販売**します。 MyKiTS 内に表示されている価格は割引後の税込価格です。 ・お申し込みいただいた教科書はすべて宅配でお届けします。

■MvKiTS 注文受付期間 2024 年1月9日(火)13:00~12 月上旬

■配送手数料 1回の配送につき配送手数料を頂戴いたします

#### ■支払い方法

j

□クレジットカード支払い (商品出荷後に代金の引き落とし処理)

! クレジットカード支払いは、毎日 23:59 に注文締切となります

毎日 23:59 に当日分の注文を締め切り(1 回分の配送となる)、順次出荷しています。

1 分でも日をまたがって注文した場合、配送手数料が都度かかります。

履修登録をよく確認して、ご注文は 1 回にまとめるなどしてご利用ください。

ココンビニ支払い (コンビニでの支払い完了後に商品出荷)

#### [! コンビニ支払いは、注文ごとに配送手数料がかかります

同日のご注文であっても、配送手数料が都度かかります。

履修登録をよく確認して、ご注文は 1 回にまとめるなどしてご利用ください。

例)午前中にコンビニ支払いで 1 冊注文し、同じ日の午後にコンビニ支払いで 1 冊追加注文した場合、

別々の注文とみなされてそれぞれに配送手数料がかかります。

#### ■配送日程(注文から出荷まで)

□クレジットカード支払い⇒注文確定後約2営業日※

□コンビニ支払い ⇒コンビニでの支払い完了後約2営業日※ ※土日祝・お盆期間・年末年始を除く平日が営業日です。営業日以外は配送を休止しております。 ※流通システムの遅延により、時間がかかる場合がございます。

# 通信教育課程 MyKiTS での教科書購入ガイド

ユーザー登録⇒ログイン⇒教科書を選ぶ⇒買い物かご⇒注文確定⇒受け取り

明星大学通信教育課程 教科書ストア MyKiTS 入口はこちら ⇒ [https://gomykits.kinokuniya.co.jp/meisei\\_tu/](https://gomykits.kinokuniya.co.jp/meisei_tu/)

※ ご登録後、在学期間中は同じログイン ID をご利用いただけます。

※ 2023 年にご登録済の場合、同じログインIDをご利用ください。

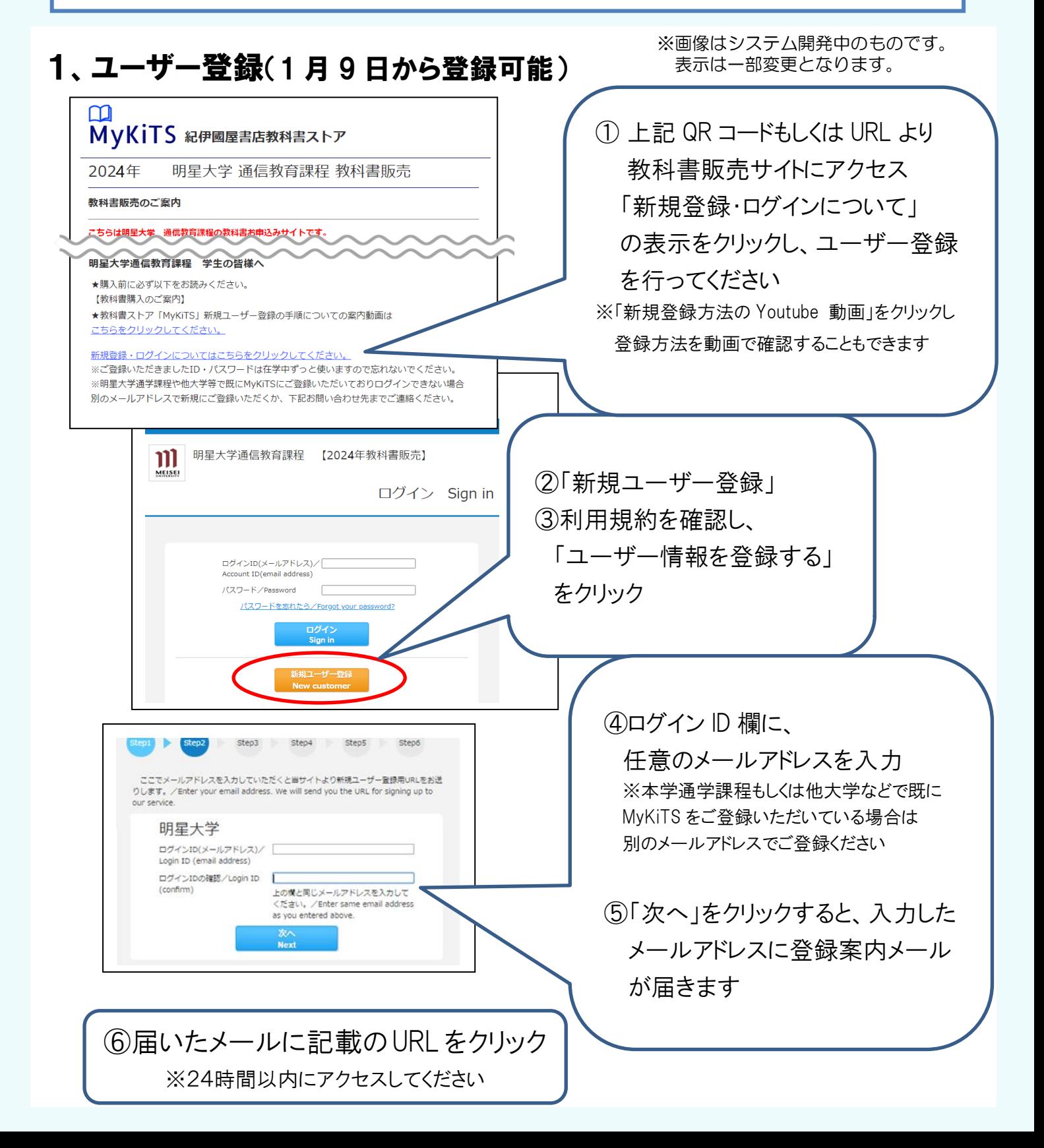

# 2、アカウント情報を入力

⑦「Kinoppy 会員登録も同時に行う」の☑が外れていることをご確認ください

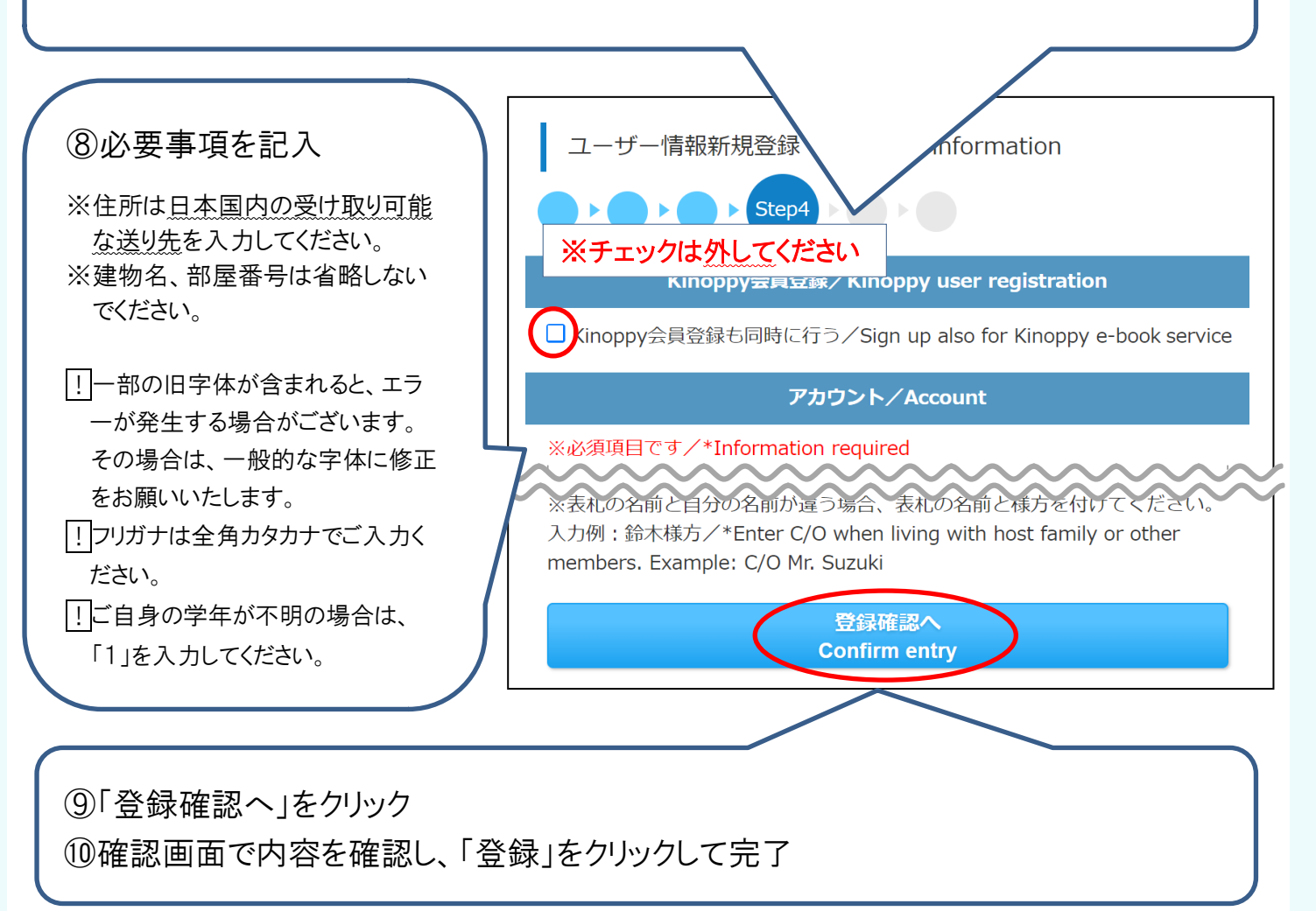

# 3、ログイン

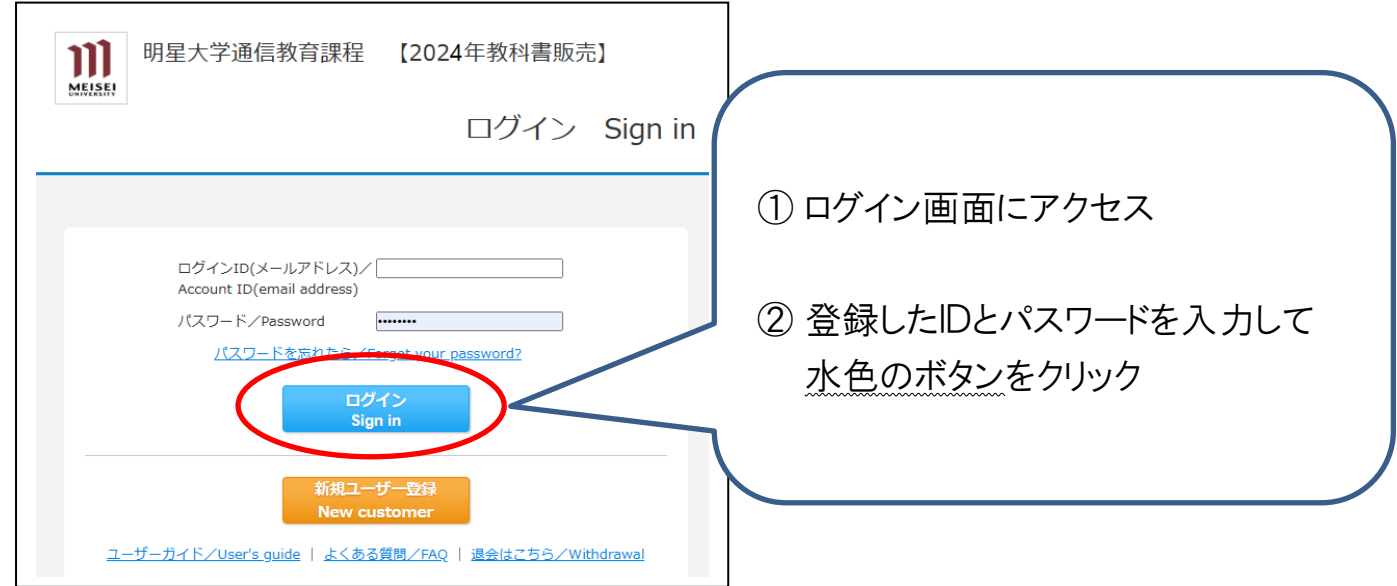

# 4、教科書をえらぶ

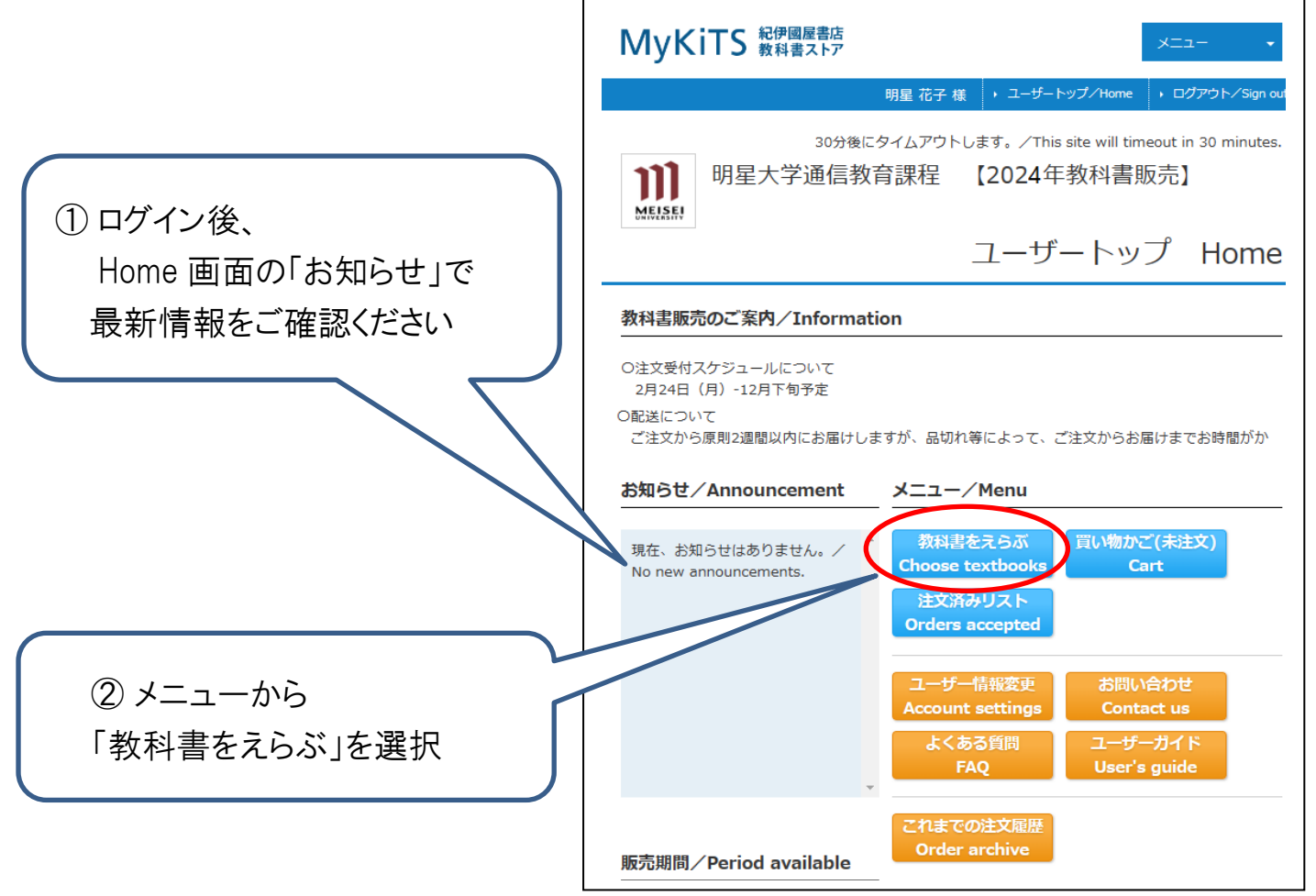

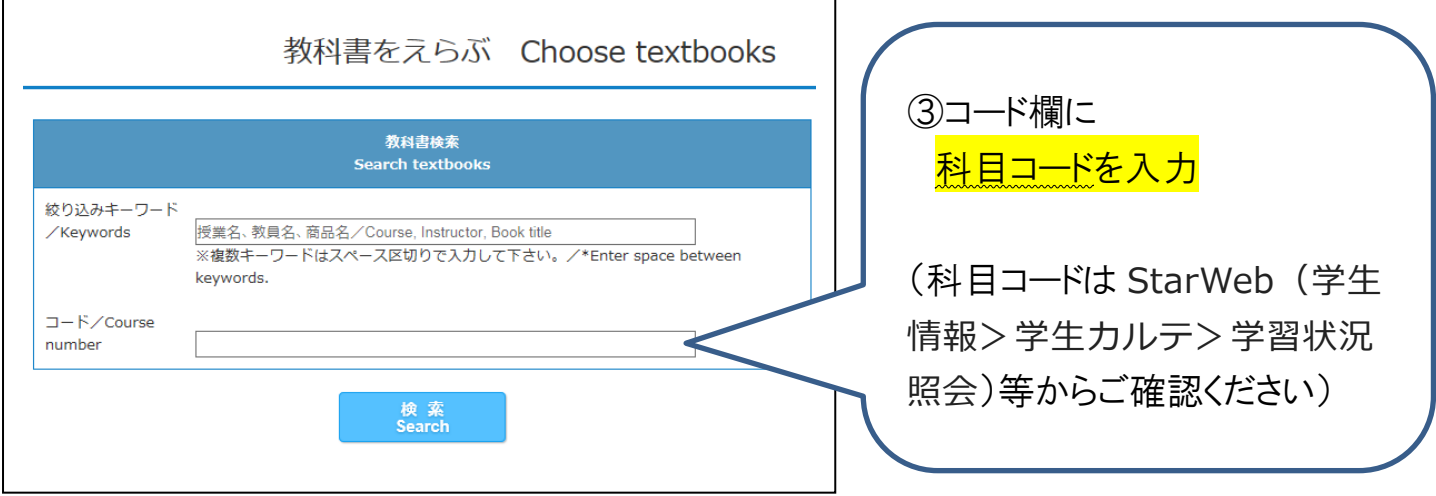

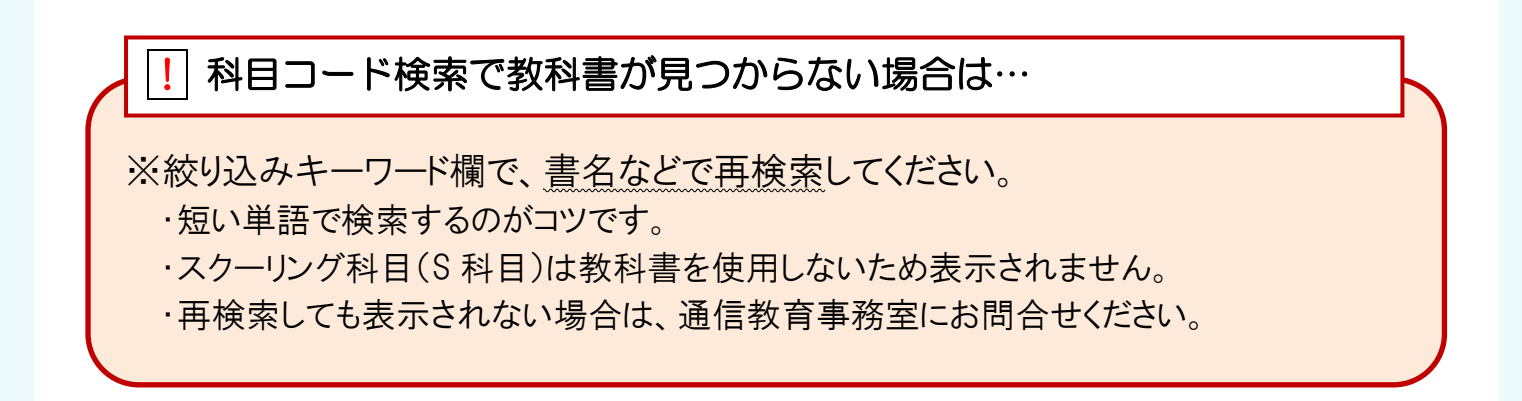

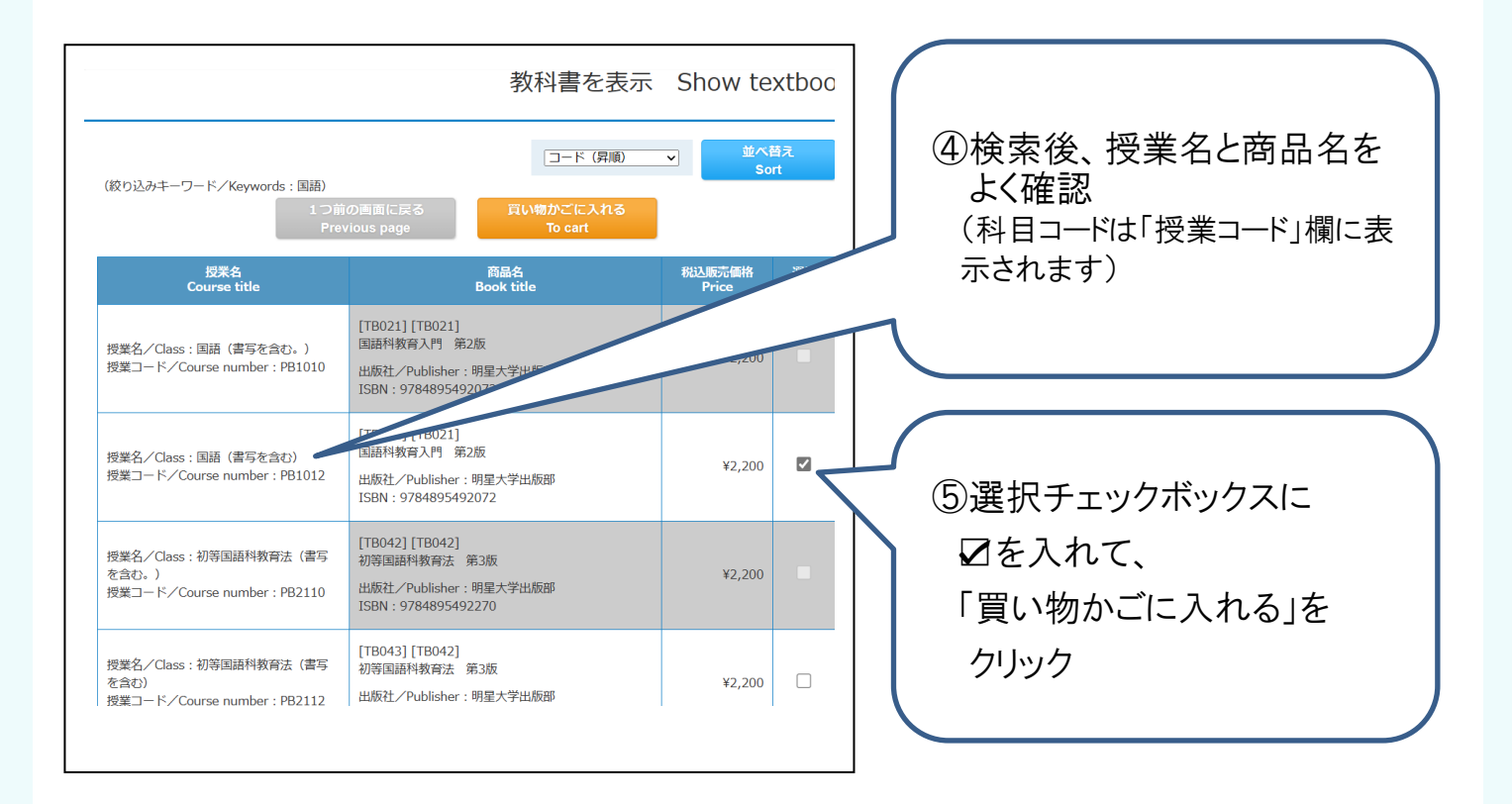

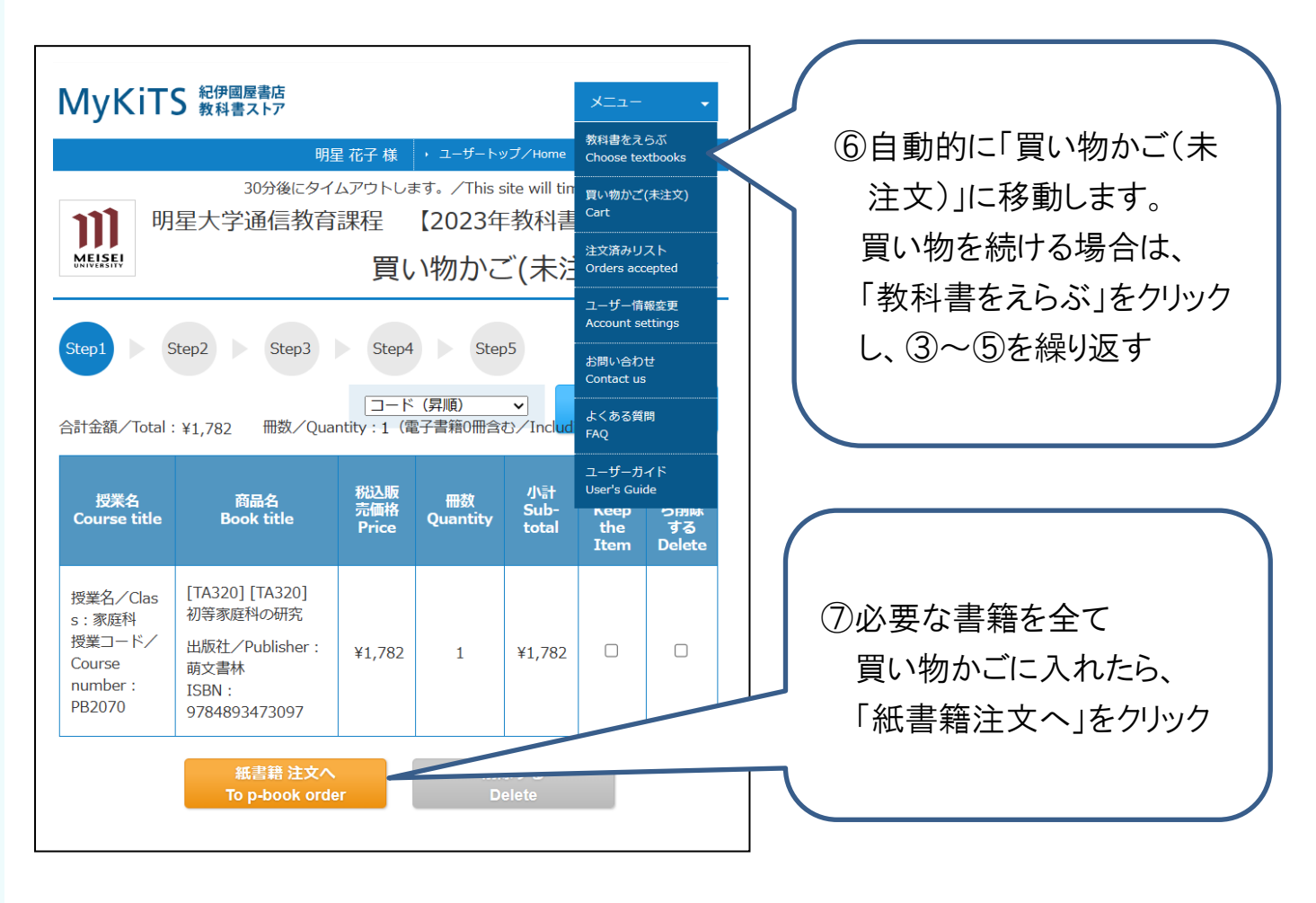

# 5、受取方法確認

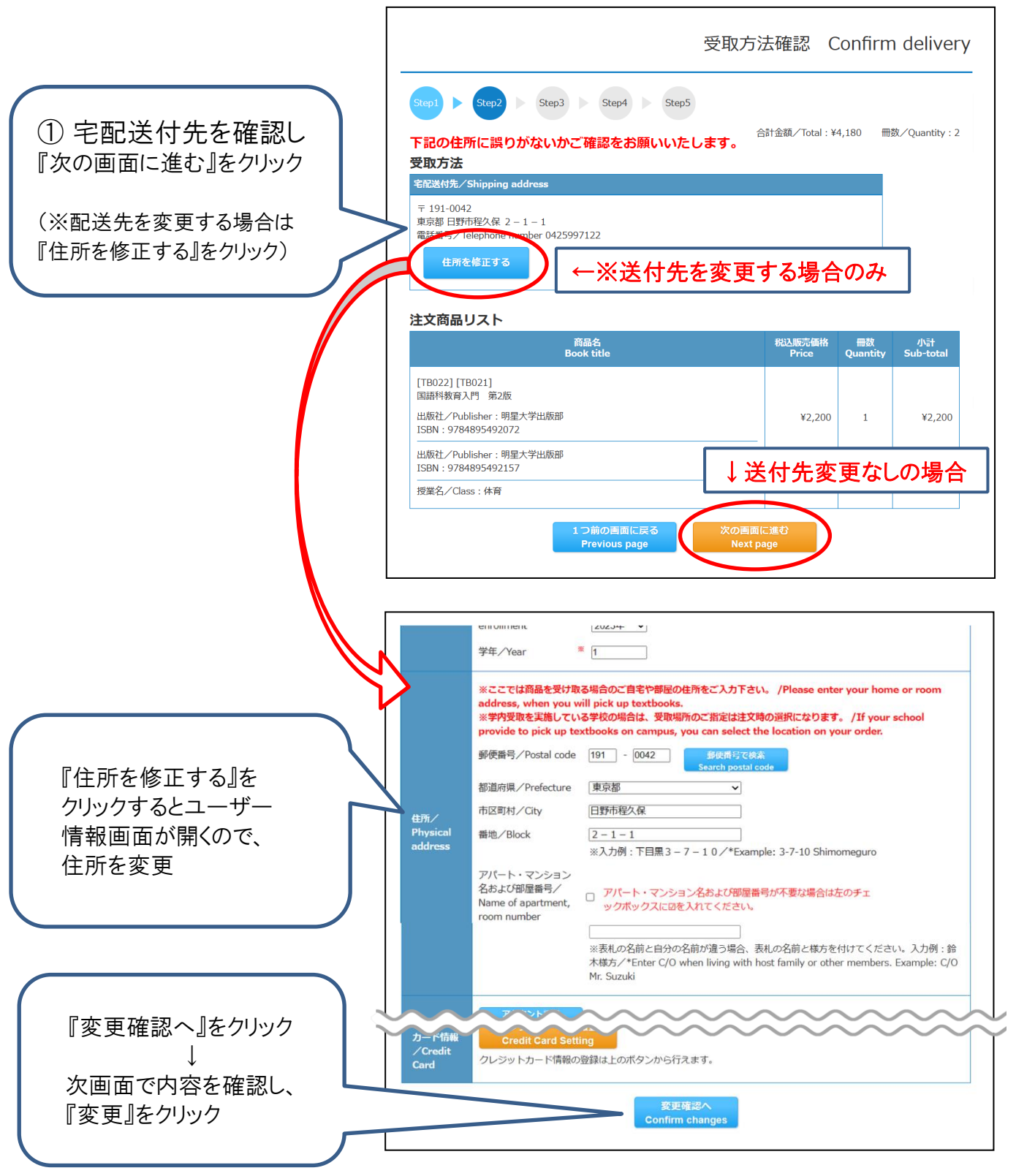

・MyKiTS にご登録の住所に配送します。引っ越し等で住所の変更があった場合は 先に「ユーザー情報画面」より新しい住所に変更してからご注文ください。 ・お届け先を変更せずに転送となった場合、配送料が追加で発生する場合がございます。 ! 必ず日本国内の受け取り可能な住所を入力してください

#### - 1、 こ注文 の文払い 刀 法送水( ソレンノIソ) | | メガい ツ 场 ロ ノ 6-1、ご注文・お支払い方法選択(クレジットカード支払いの場合)

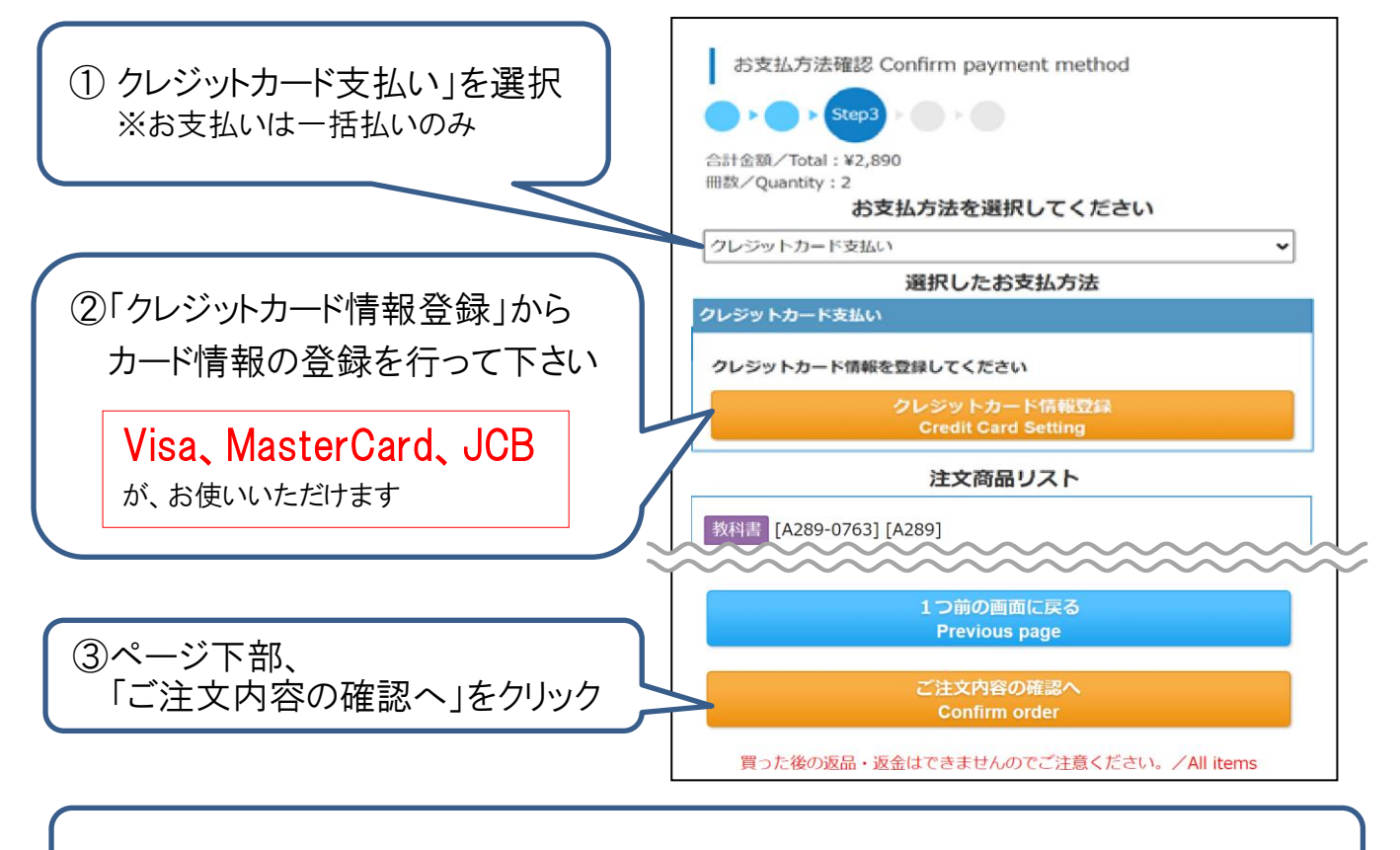

④注文内容確認ページの「注文を確定する」をクリック後、2営業日で商品出荷

#### ! クレジットカード支払いは、毎日 23:59 に注文締切となります

毎日23:59 に当日分の注文を締め切り(1回分の配送となる)、順次出荷しています。 1 分でも日をまたがって注文した場合、配送手数料が都度かかります。 履修登録をよく確認して、ご注文は 1 回にまとめるなどしてご利用ください。

#### 6-2、ご注文・お支払方法選択(コンビニ支払いの場合)※現金のみ

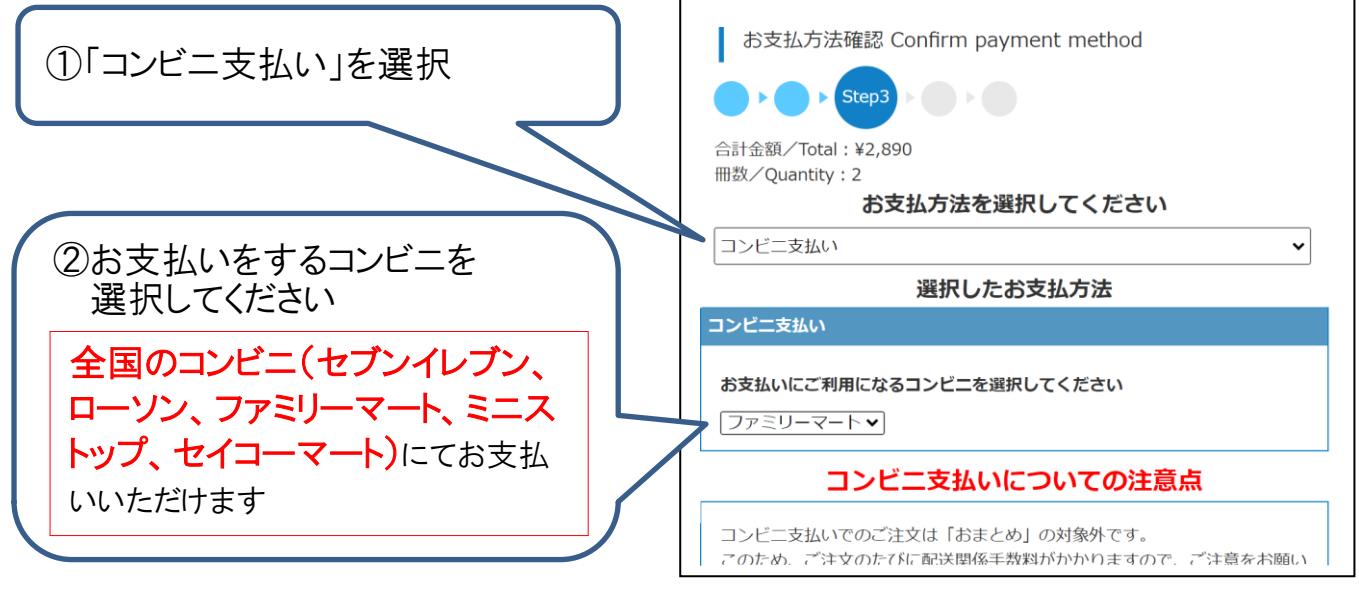

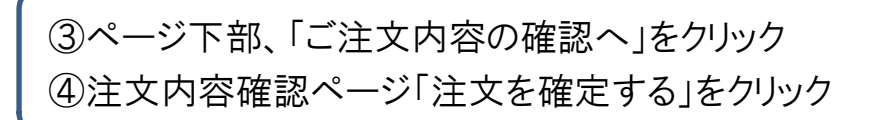

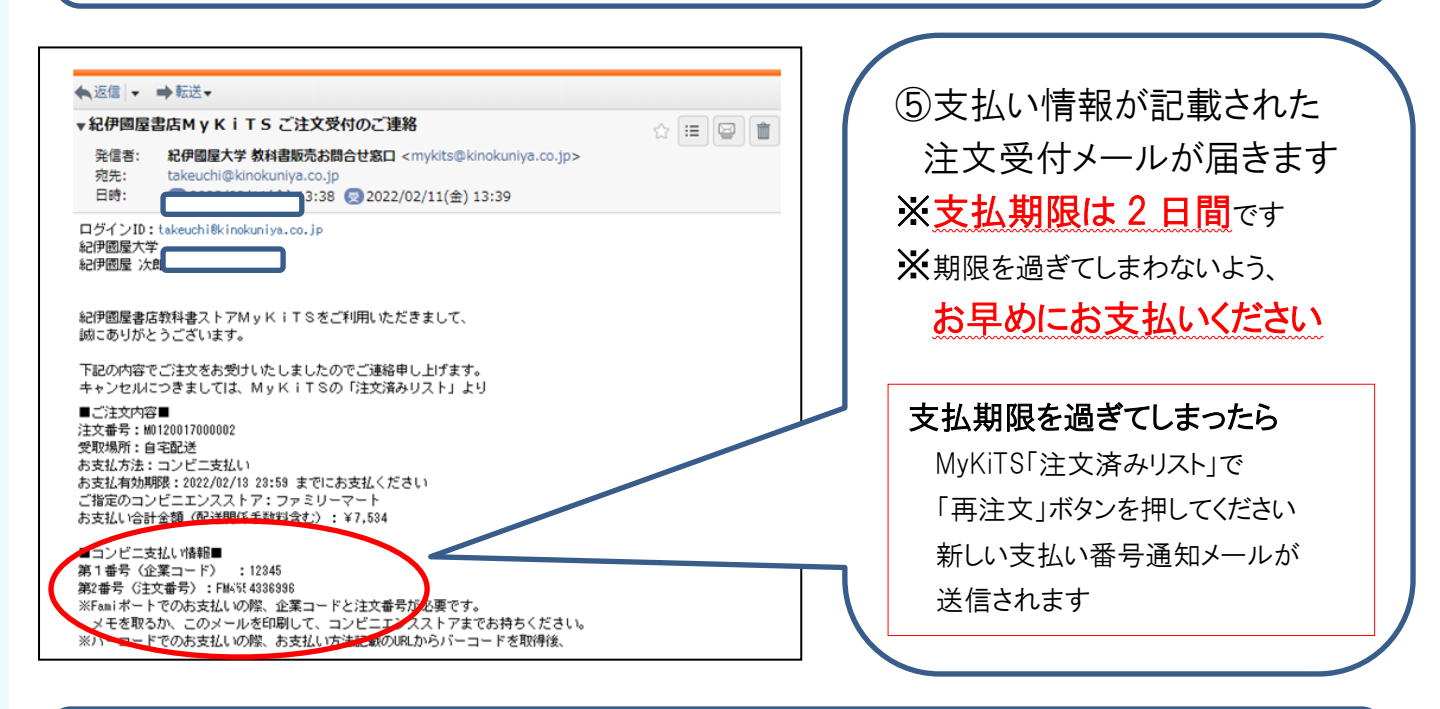

⑥コンビニでお支払いの後、支払い確認メール到着から2営業日で商品出荷

! コンビニ支払いは、注文ごとに配送手数料がかかります

同日のご注文であっても、配送手数料が都度かかります。 履修登録をよく確認して、ご注文は 1 回にまとめるなどしてご利用ください。 例)午前中にコンビニ支払いで 1 冊注文し、同じ日の午後にコンビニ支払いで 1 冊追加注文した 場合、別々の注文とみなされてそれぞれに配送手数料がかかります。

# 7、お届けについて

- ① 佐川急便がお届けします。
- ② MyKiTS「注文済みリスト」または発送完了メールで宅配伝票番号が確認できます。
- ③ 受け取り日時の指定はできません。ご不在時には不在連絡表をもとに再配達をご 依頼ください。
- ④ 佐川スマートクラブにご登録いただくと受け取り日・時間の変更が可能です。 ご登録はこちら→ https://www.sagawa-exp.co.jp/service/smartclub/

# 8、よくあるご質問

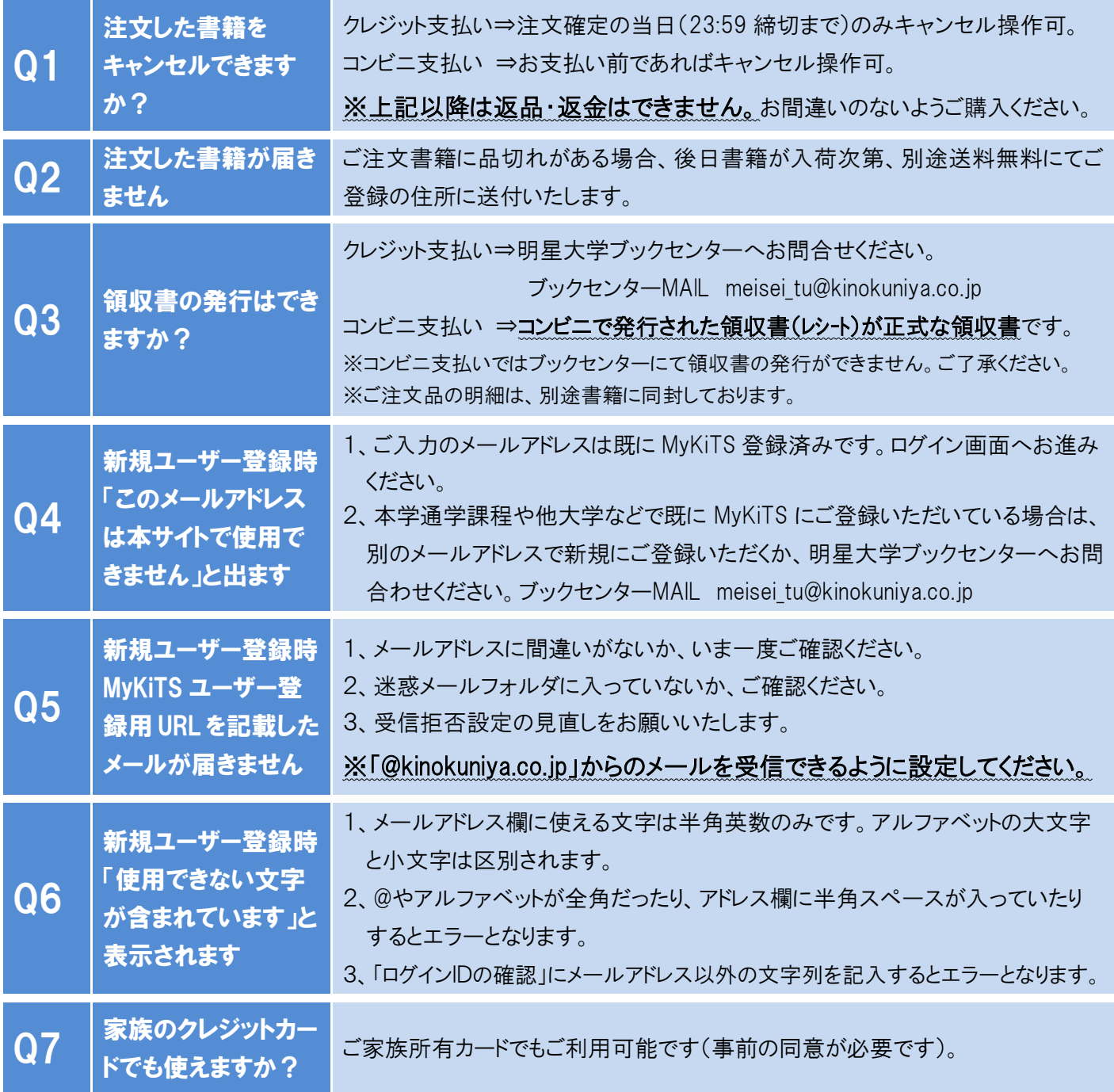

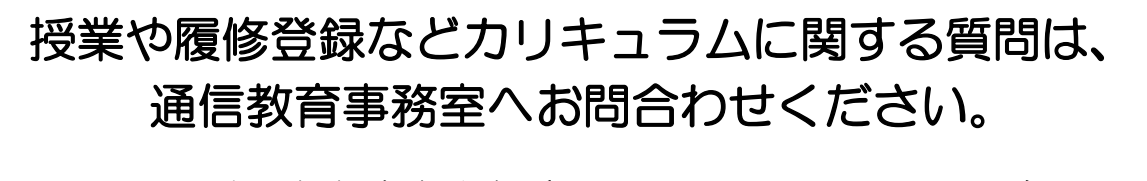

明星大学通信教育事務室(火曜~土曜 9:00~17:30) TEL 042-591-5115 IPTEL 050-3388-2549

#### その他詳しいご案内は、MyKiTS 内の FAQ をご覧ください。 直接返信をご希望の方は、メールにてお問合せください[。meisei\\_tu@kinokuniya.co.jp](mailto:meisei_tu@kinokuniya.co.jp)

※ブックセンターでは教科書販売に関して電話でのお問合せを承ることができません。メールにてお願いいたします。